# **PDF Merge Software Crack [Win/Mac]**

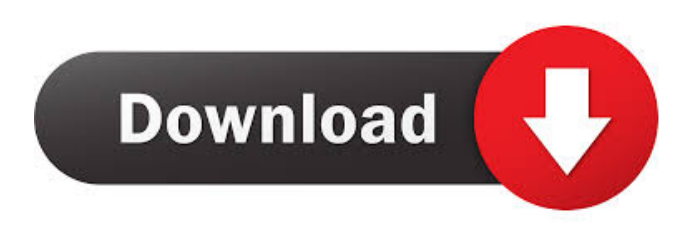

#### **PDF Merge Software Crack With License Code Download X64**

PDF Merge Software is a useful and efficient application for merging PDF files. For example, if you have a big folder that contains tons of files, this tool helps you reduce the number of PDFs you need to merge with each other, and is also capable of taking care of even those documents with mixed page-formatting. A description of the program is already provided on the website so we will not explain all of it here. It is enough to mention that this software has a friendly user interface that won't take more than a couple of minutes to get to know. PDF Merge Software Key Features: 1) Strong GUI: 2) Configurable user profile for every user. 3) Eliminates the need to send documents to different email addresses, saving the recipient's email address. 4) Allow the user to merge or combine different document files into a single PDF. 5) Saving the files in a folder with a custom name and location. 6) Encryption of files. 7) High resolution output. 8) Supports hundreds of different languages. 9) Compatible with Windows, Linux and macOS. 10) Integrated converter to convert all your supported formats to PDF. 11) Convert multiple files at once. 12) Select multiple pages to be excluded from the merge. 13) Can add document information such as title, subject, keywords, and author. 14) Works in any operating system with Adobe Acrobat Reader installed. The program takes the highest quality of files and creates the output format in a way that it will be the best choice for your computer. The total conversion time of a file is less than a minute. Make sure to consider this free trial version when you want to check out the product for yourself. Extract PDF Extract PDF provides a new way to make PDFs. It extracts pages from large PDF files and saves them as single HTML files. This is a super fast process, and allows you to convert an entire folder of files to HTML with a single click of a button. It's probably not the most exciting feature to have but if you are looking to cut down on the number of PDF files you need to work with, or if you have a folder of PDFs, this is probably the software you should be looking at. Extract PDF Description: Extract PDF is a simple yet efficient application that allows you to save pages from a document as separate HTML files, where each page is stored in its own

#### **PDF Merge Software Crack + X64**

77a5ca646e

## **PDF Merge Software With Key**

PDF Merge Software is a user-friendly and a handy tool that merges PDF files. It can merge PDF files in a fast, efficient, and a time-saving way. It has a user-friendly interface, with all the essential settings that you need in a single application. With it, you can merge PDF files to create a single document. It is available for download from SourceForge. To start with, you have to create a folder with PDF files that need to be merged. On its interface, the first thing that you need to do is to define the folder where you need to merge your PDF files. Then you can select the files and click on the Merge button on the top left. Once the PDF files are selected, all you need to do is to decide which document you want to merge. To achieve this, just drag and drop the files that you want to merge in the Merge Document window. Then click on the Merge button. The tool will merge the documents automatically and you can access the merged file. At this stage, you can make modifications to the merged document. All the changes that you make will be applied to the new merged file. The Document Preference panel is there to make your changes. Here, you can set the name and description, the pages that you want to merge in a range, and add a cover page, and much more. There are various ways to edit the settings. You can click on the button with the word Preferences on the top right. Then, you can make changes to the configuration, name, and description of the new merged file. The best part of this tool is that it can create a PDF document for you in a couple of clicks. You can select the document you want to create and click on the Create Document button to generate the document. PDF Merge Software Support and License: This software is free to use. The application is available for download from SourceForge. It is available for Windows and Mac. The license for this application is completely free and open source. In order to use this application, you don't have to worry about the license. It is completely free. You can download this software for free and use it as long as you want. You are also free to use this application to develop your own software. You are free to change this application in order to make it even better. PDF Merge Software Alternatives and Similar Software: PDF Merge Software is an effective and handy tool

### **What's New In PDF Merge Software?**

Page Range Settings This article is a wiki. It is a community-driven platform where anyone can edit articles and add new content. If you are interested in contributing, click the relevant button on the bar below. If you are writing a book as a PDF and looking to put it together, or you work on a lengthy project and you have to bring all the pages to a single file, PDF Merge Software looks like a tool that can get the job one. Load the files, create a description and set a password up The first thing you'll have to begin with is organizing and loading up the PDFs. The files cannot be dragged and dropped, which means you have to do that manually. Ensure you follow the correct order regarding the files, and use the Add files button to list them. If some pages need swapping after they're in, look to the position buttons on the right. When you are done with the list, move forward to the next panel. This area lets you do several things that have a big impact on the final document. The top half is reserved for the doc's description — you can determine the title, subject, and keywords from here. The lower part deals with the merged file location and name, and it also adds a level of protection to the document by allowing you to set up a password. If you choose to shield the doc with a password, you'll have to provide the combination every time you access it. Page Range Settings Under the button with the same description, you can find a couple of extra tweaks addressing the pages. These settings are useful if you are loading an entire folder of files and need to cut out some pages. You can either leave out even or odd pages, or you can select a page range to keep for merging. To summarize PDF Merge Software can be a handy tool for joining multiple PDFs together with the possibility of tweaking their structure. The UI is compact and intuitive, the right platform for a quick and time-saving process. If you are writing a book as a PDF and looking to put it together, or you work on a lengthy project and you have to bring all the pages to a single file, PDF Merge Software looks like a tool that can get the job one. Load the files, create a description and set a password up The first thing you'll have to begin with is organizing and loading up the PDFs. The files cannot be dragged and dropped, which means you have to do that manually. Ensure you follow the correct order regarding the files, and use the Add files button to list them. If some pages need swapping after they're in, look to the position buttons on the right. When you are done with the list, move forward

# **System Requirements For PDF Merge Software:**

Windows XP / Vista / Windows 7 / Windows 8 / Windows 10 MINIMUM: RAM 1 GB 3 GHz or faster Processor 1 GB RAM (2 GB if you want to save your progress) 1 GB Hard disk space DirectX: 9.0 MSAA: 2x THE PRODUCT IS ONLY SINGULARLY RECOMMENDED FOR PC (NOT TABLET) For more information on what hardware is compatible, please refer to the System Requirements

<https://confiseriegourmande.be/viewer-for-ms-outlook-messages-full-product-key-updated-2022/>

[http://bellarefood.com/wp-content/uploads/2022/06/SSH\\_Edit-7.pdf](http://bellarefood.com/wp-content/uploads/2022/06/SSH_Edit-7.pdf)

<https://webystrings.com/advert/financial-outlook-x64/>

<http://www.perfectlifestyle.info/nfsspringblossom2-with-keygen-pc-windows/>

[https://demo.takewp.com/listing/tpg-explore/advert/maguma-studio-light-for-php-crack-with-registration-code-download-for-pc](https://demo.takewp.com/listing/tpg-explore/advert/maguma-studio-light-for-php-crack-with-registration-code-download-for-pc-march-2022/)[march-2022/](https://demo.takewp.com/listing/tpg-explore/advert/maguma-studio-light-for-php-crack-with-registration-code-download-for-pc-march-2022/)

<https://kireeste.com/hbbatchster-crack-free-latest-2022/>

[https://battlefinity.com/upload/files/2022/06/cNeTcAcNheENepp2OULO\\_06\\_8a841921e820dd2f7e7608e03250b6d4\\_file.pdf](https://battlefinity.com/upload/files/2022/06/cNeTcAcNheENepp2OULO_06_8a841921e820dd2f7e7608e03250b6d4_file.pdf) <https://news.mtkenya.co.ke/advert/karen-039s-time-cop-crack/>

<http://significadodesuenos.xyz/?p=2836>

<https://www.waggners.com/wp-content/uploads/PCVoz.pdf>